# ACUBESAT

**A 3U CubeSat to probe gene expression in LEO: Technical & Programmatic updates**

> Open Source CubeSat Workshop 2020 Saturday 2020-12-12

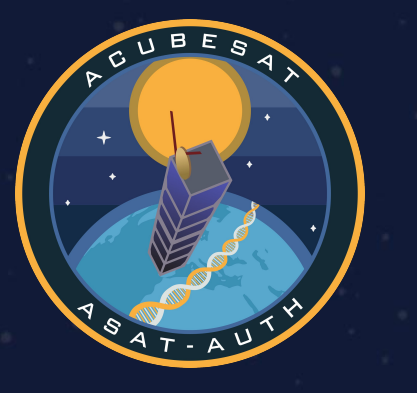

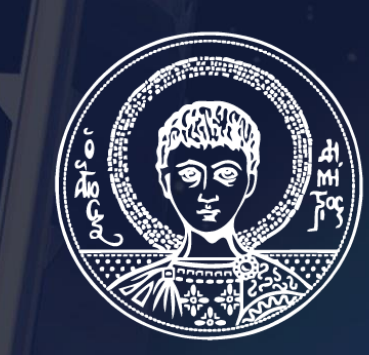

## ARISTOTLE<br>UNIVERSITY OF THESSALONIKI

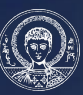

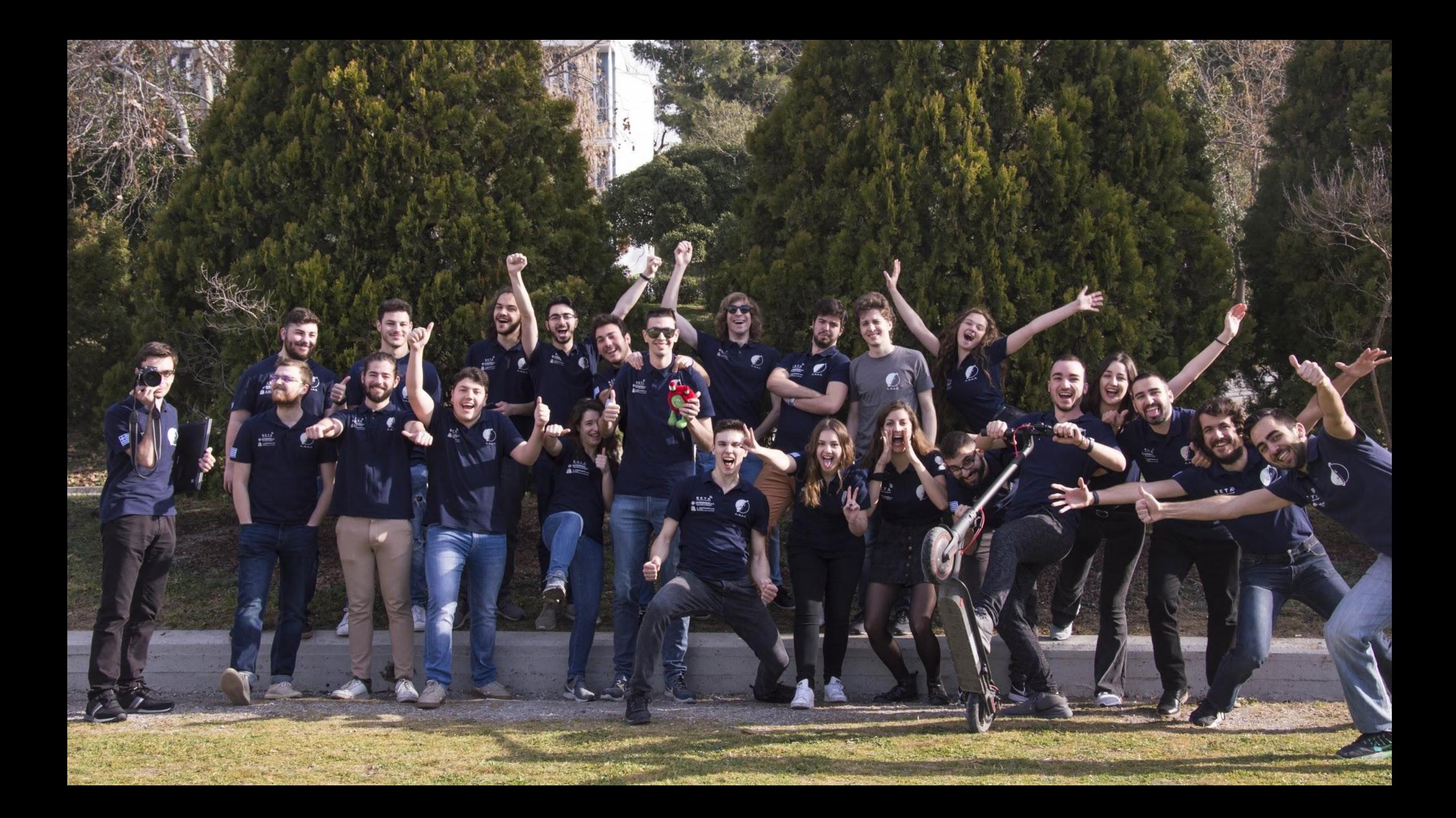

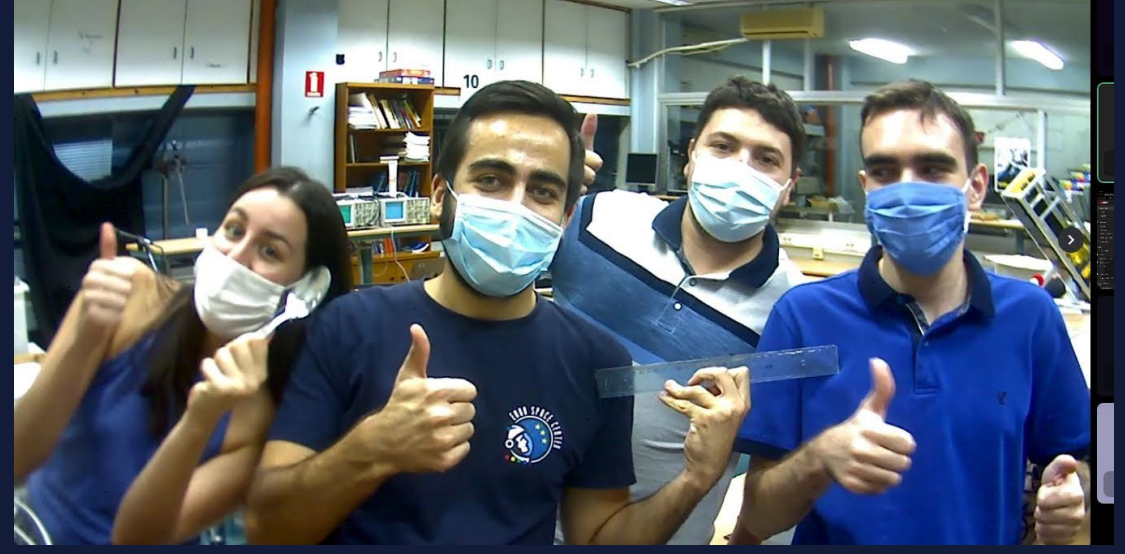

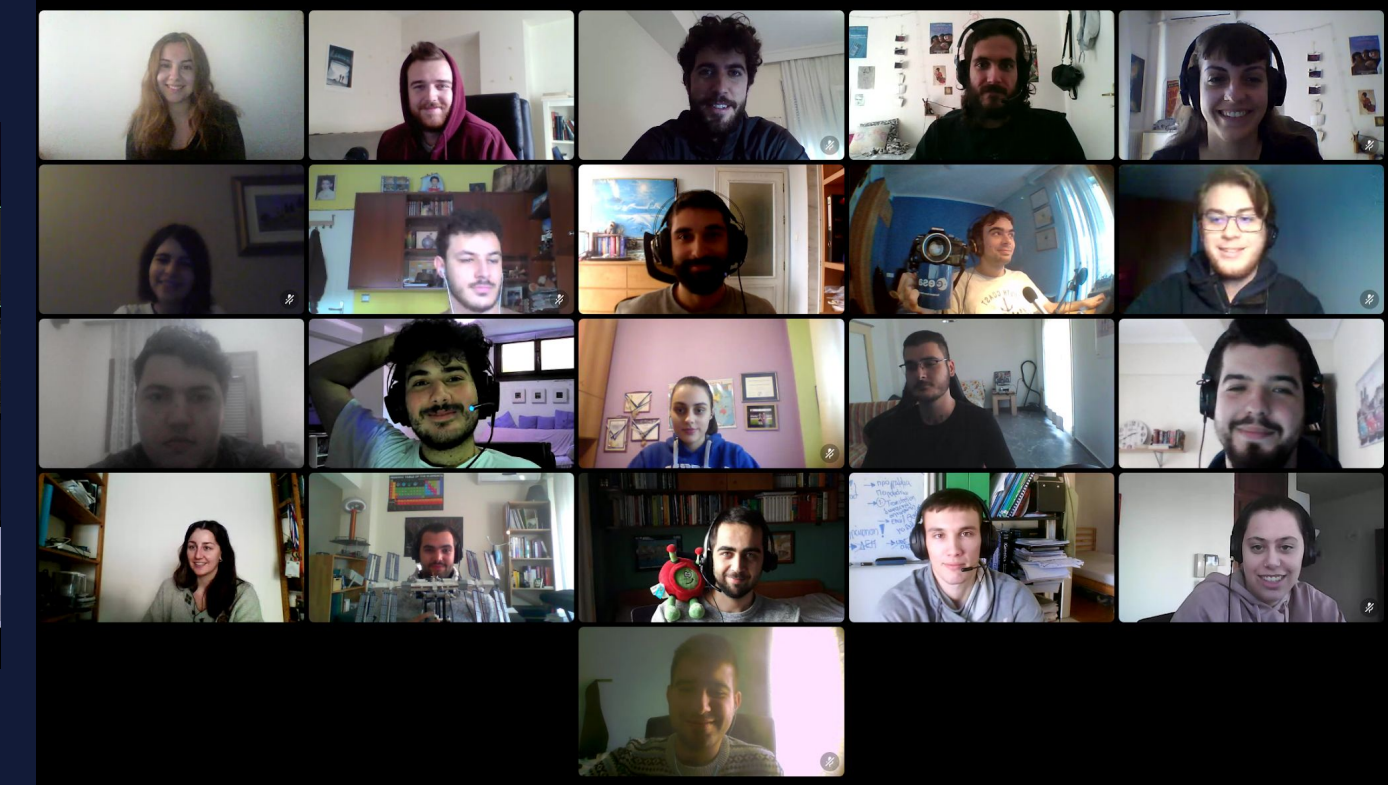

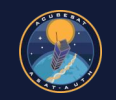

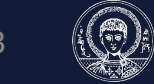

Short introduction to AcubeSAT

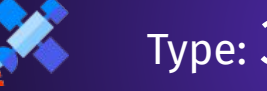

Type: 3U CubeSat

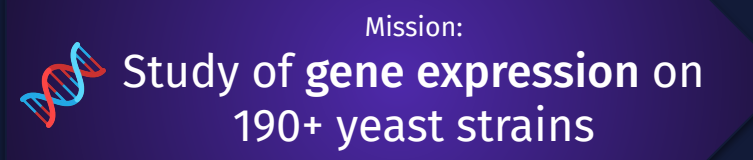

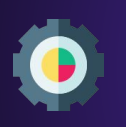

Combination of COTS and in-house subsystems

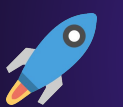

Estimated Launch: 2023

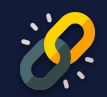

<https://gitlab.com/acubesat/documentation/cdr-public>

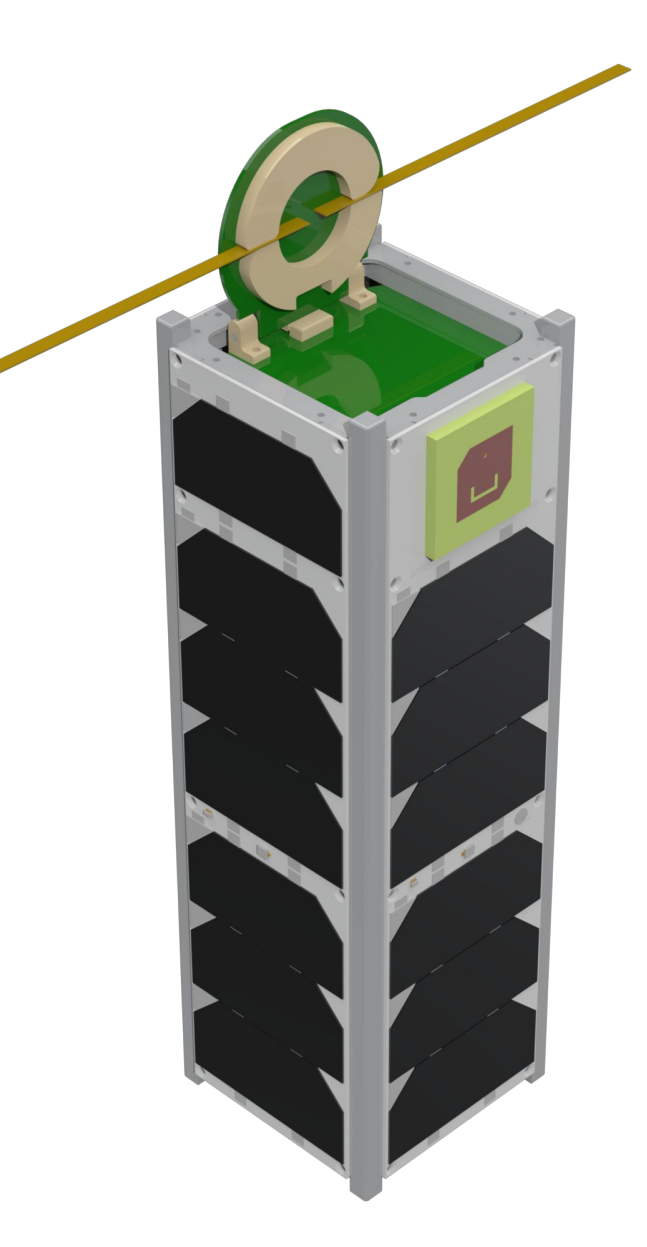

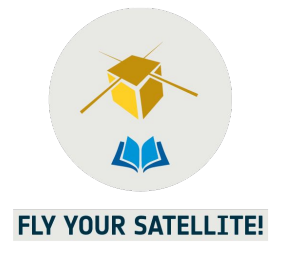

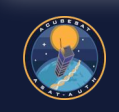

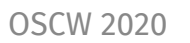

#### Short introduction to AcubeSAT

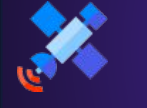

Type: 3U CubeSat

Mission: Study of **gene expression** on 190+ yeast strains

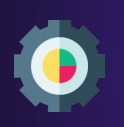

Combination of COTS and in-house subsystems

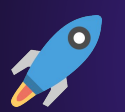

Estimated Launch: 2023

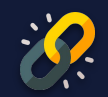

<https://gitlab.com/acubesat/documentation/cdr-public>

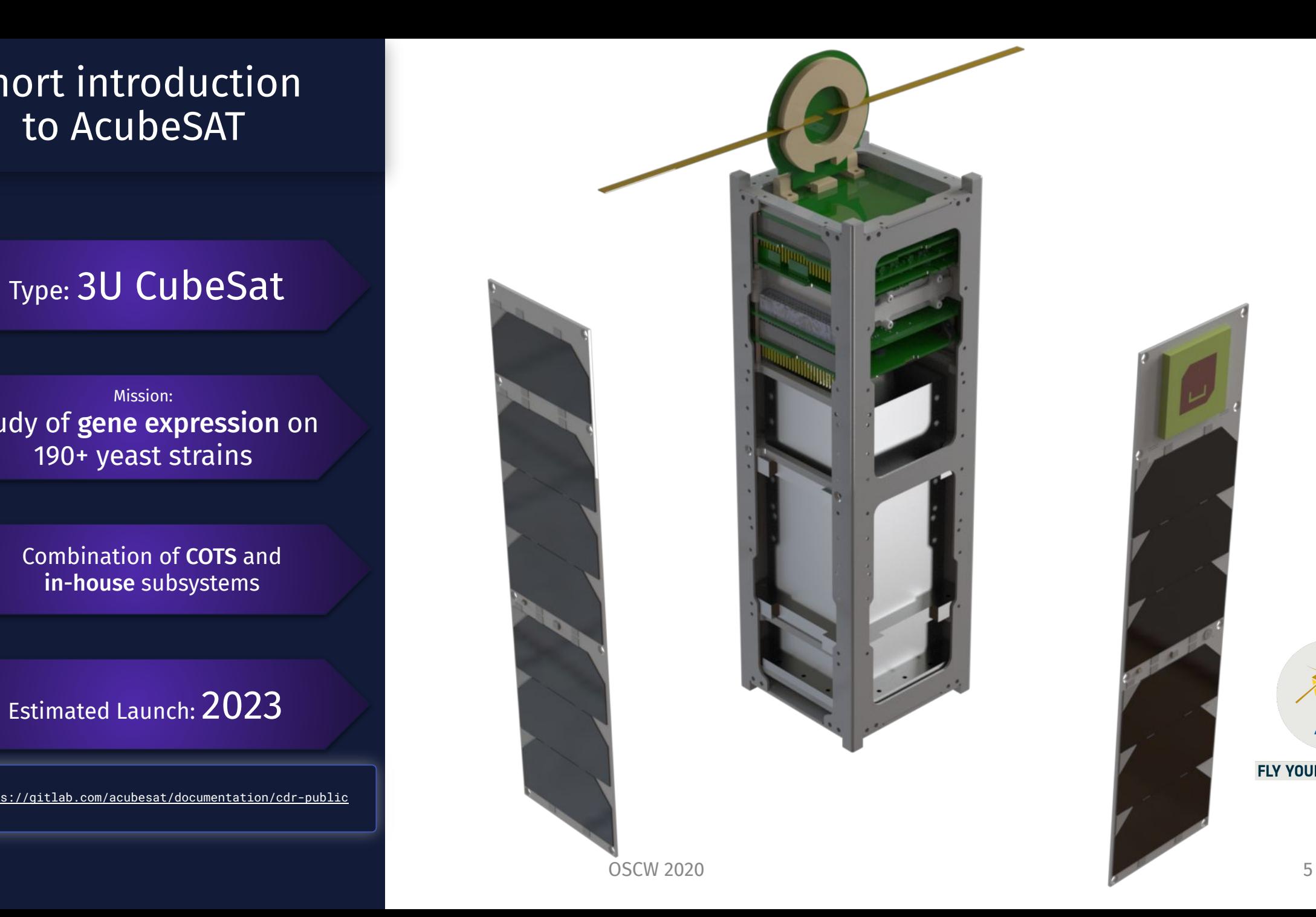

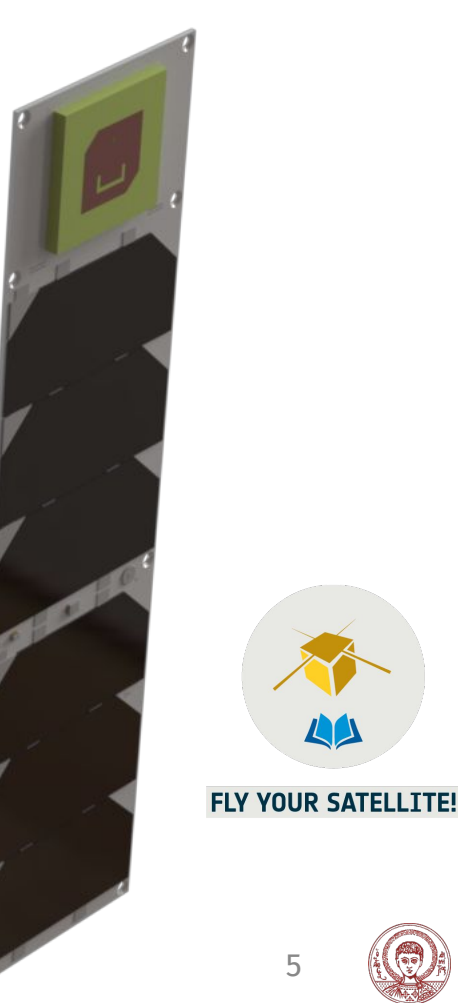

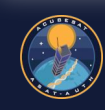

Short introduction to AcubeSAT

Type: 3U CubeSat

Mission: Study of **gene expression** on 190+ yeast strains

Combination of COTS and in-house subsystems

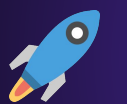

Estimated Launch: 2023

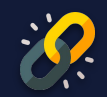

<https://gitlab.com/acubesat/documentation/cdr-public>

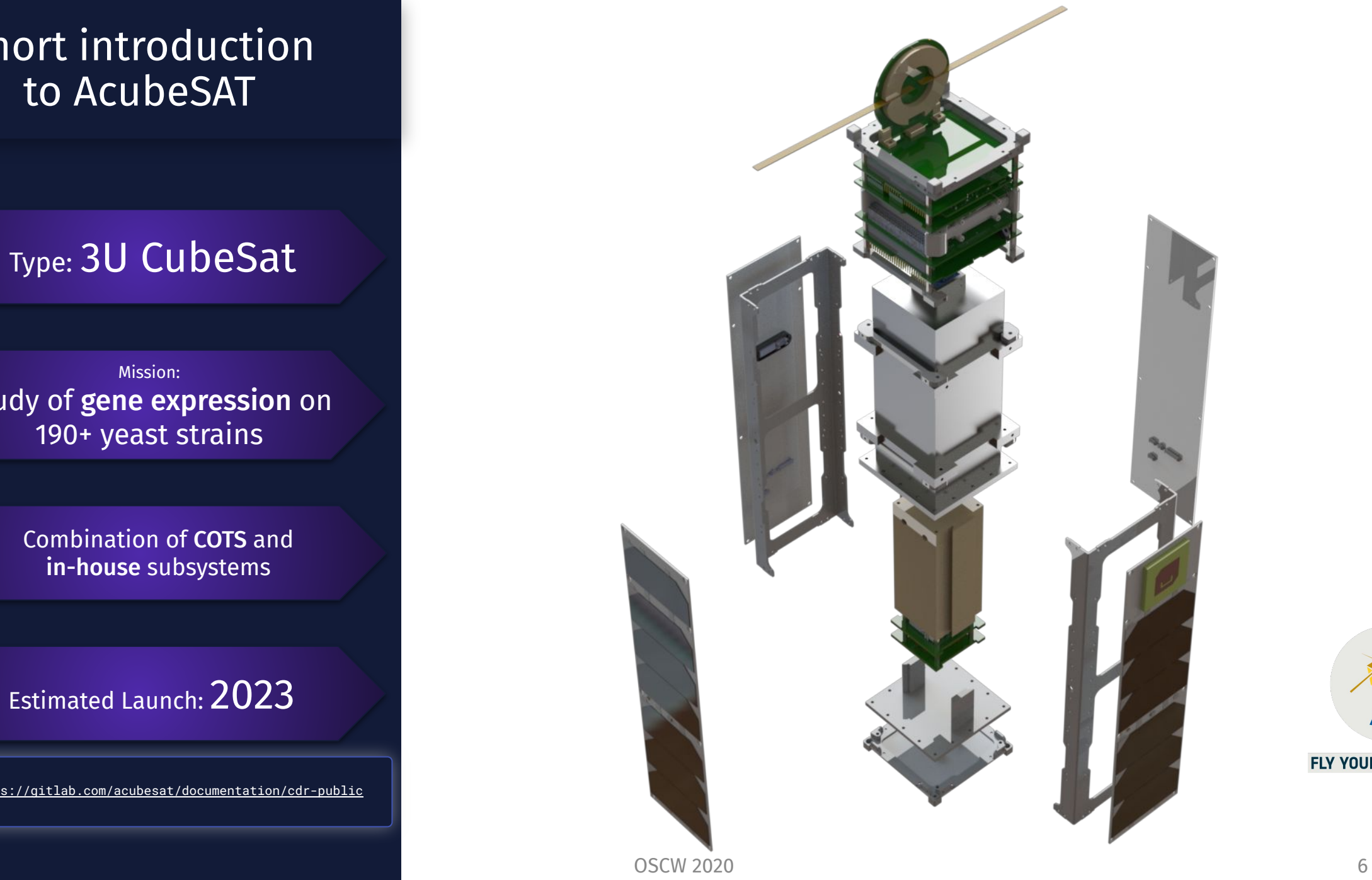

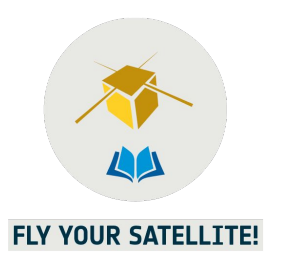

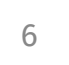

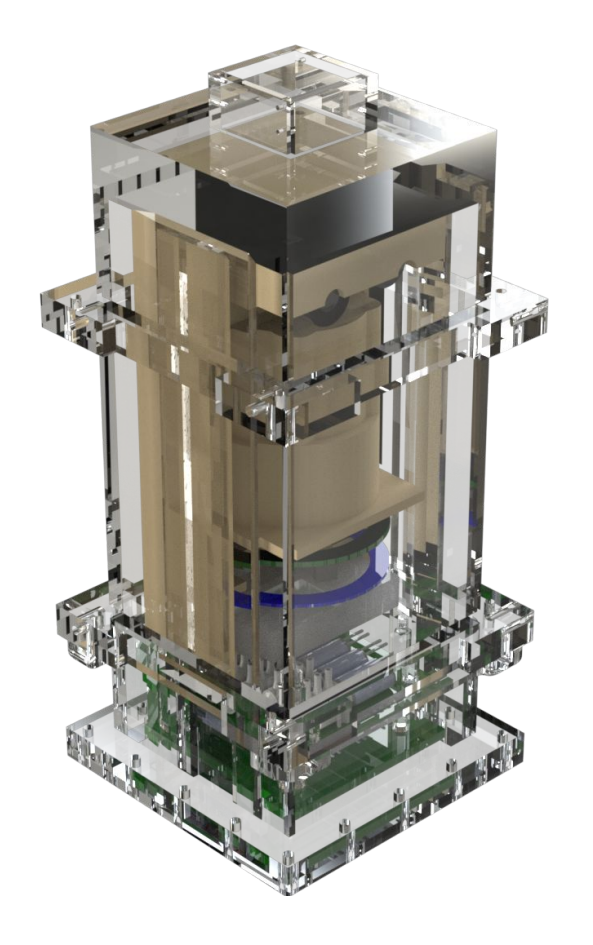

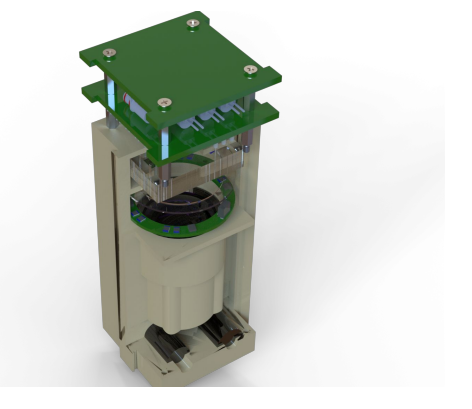

# **Science Unit — Payload**

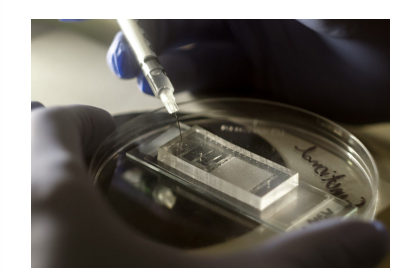

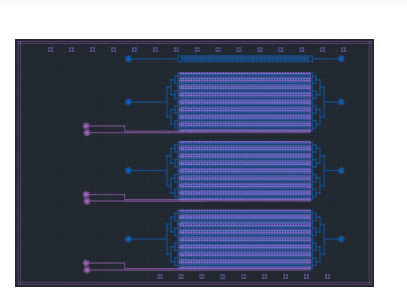

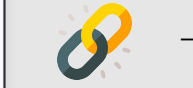

— <https://gitlab.com/acubesat/su/microfluidics>

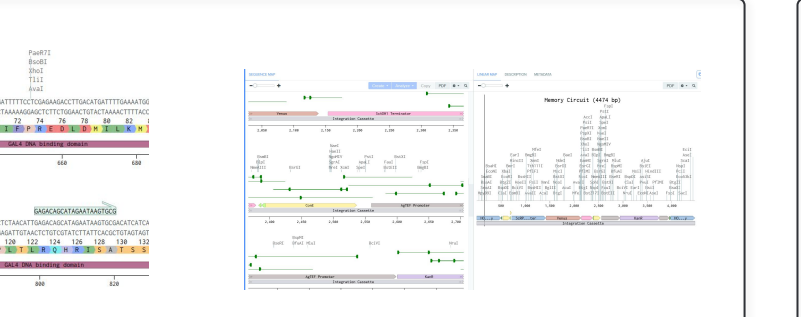

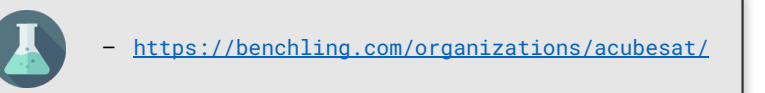

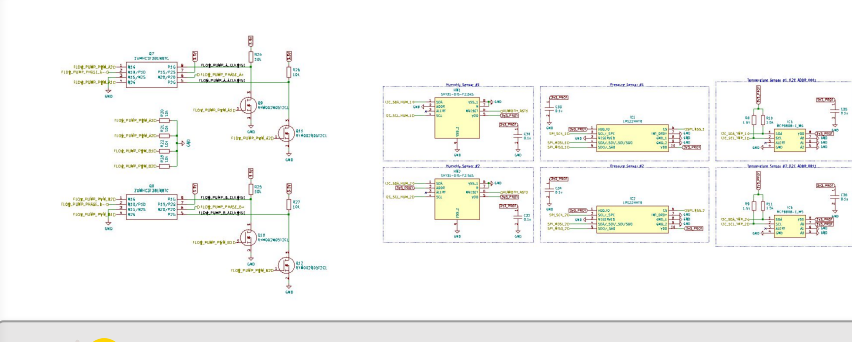

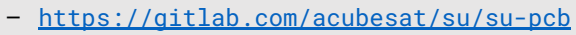

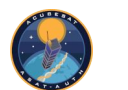

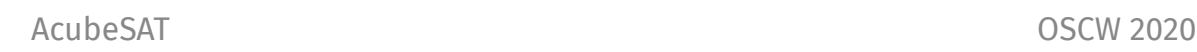

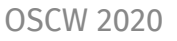

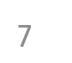

#### **Communications**

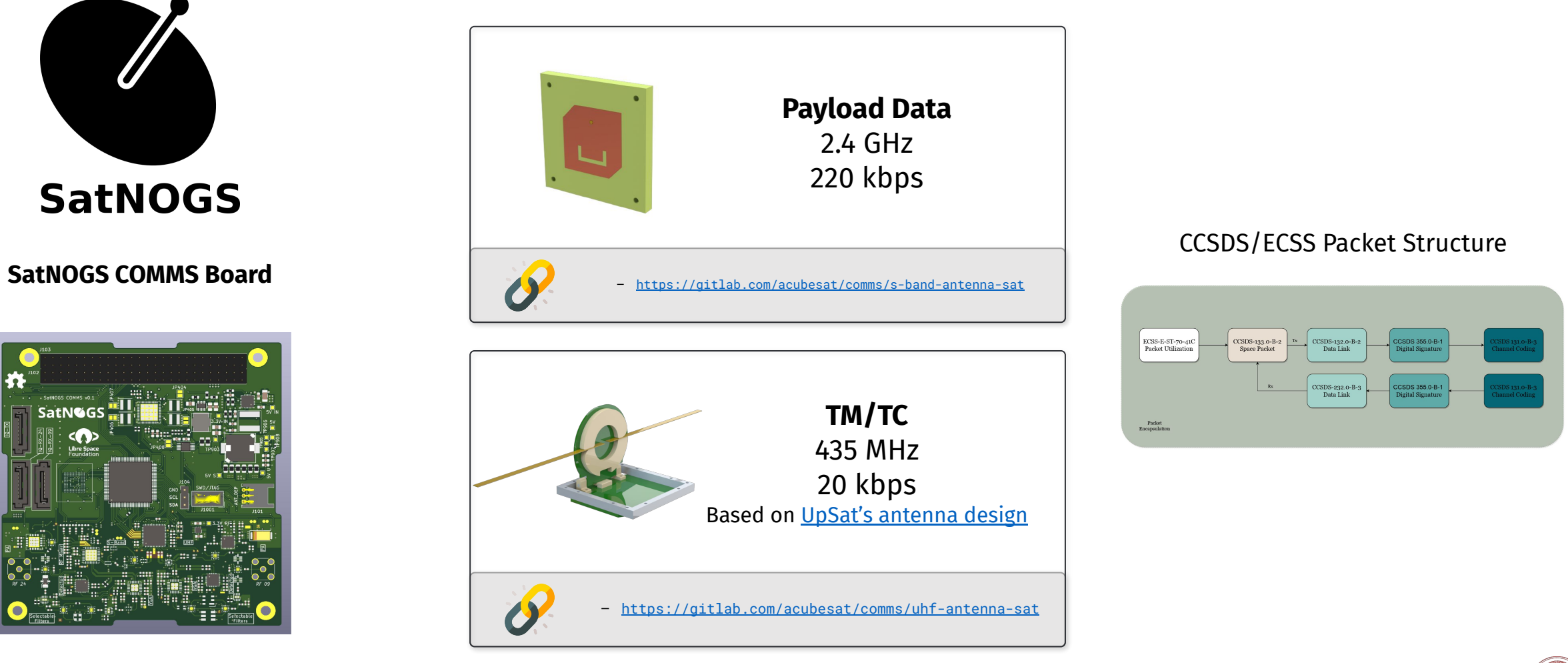

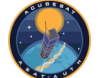

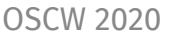

#### **Double-sided ADCS & OBC Board**

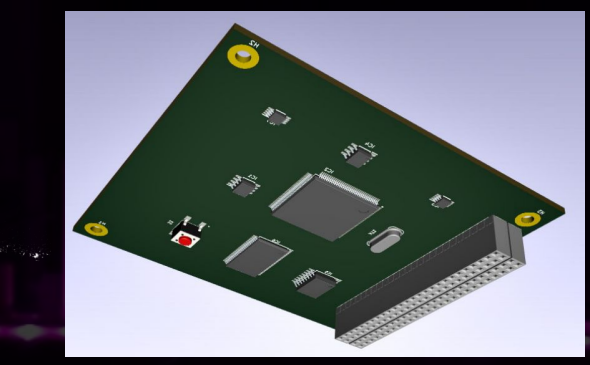

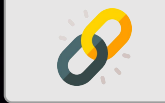

<https://gitlab.com/acubesat/adcs/matlab>

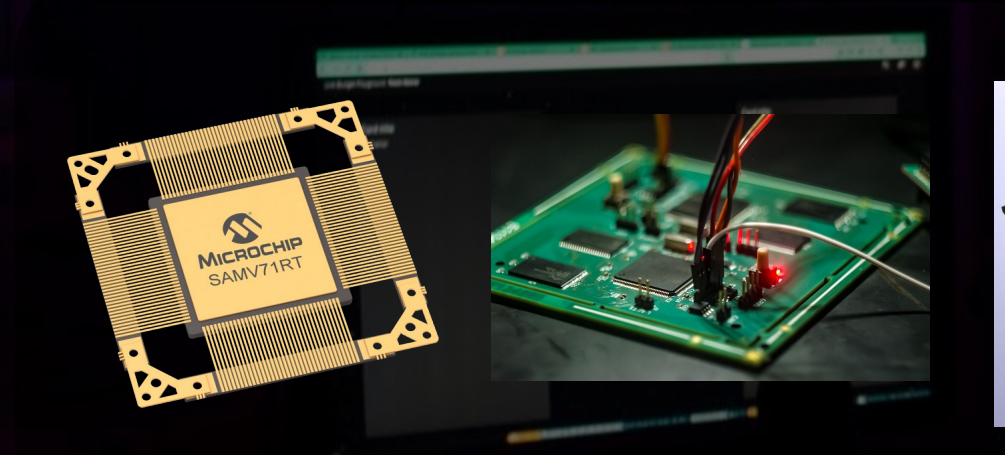

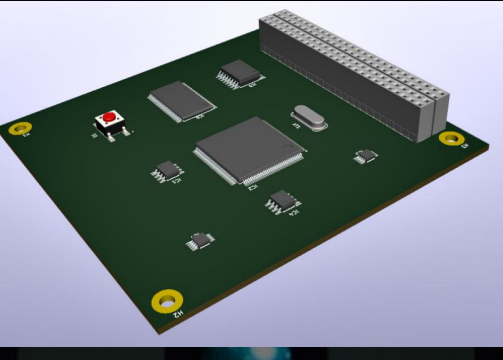

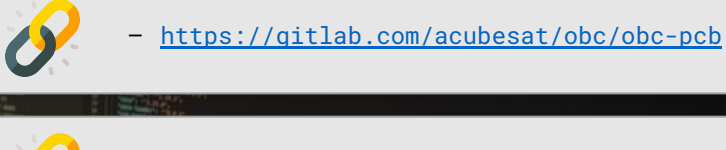

<https://gitlab.com/acubesat/obc/ecss-services>

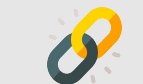

— <https://gitlab.com/acubesat/obc/analysis>

AcubeSAT OSCW 2020 9

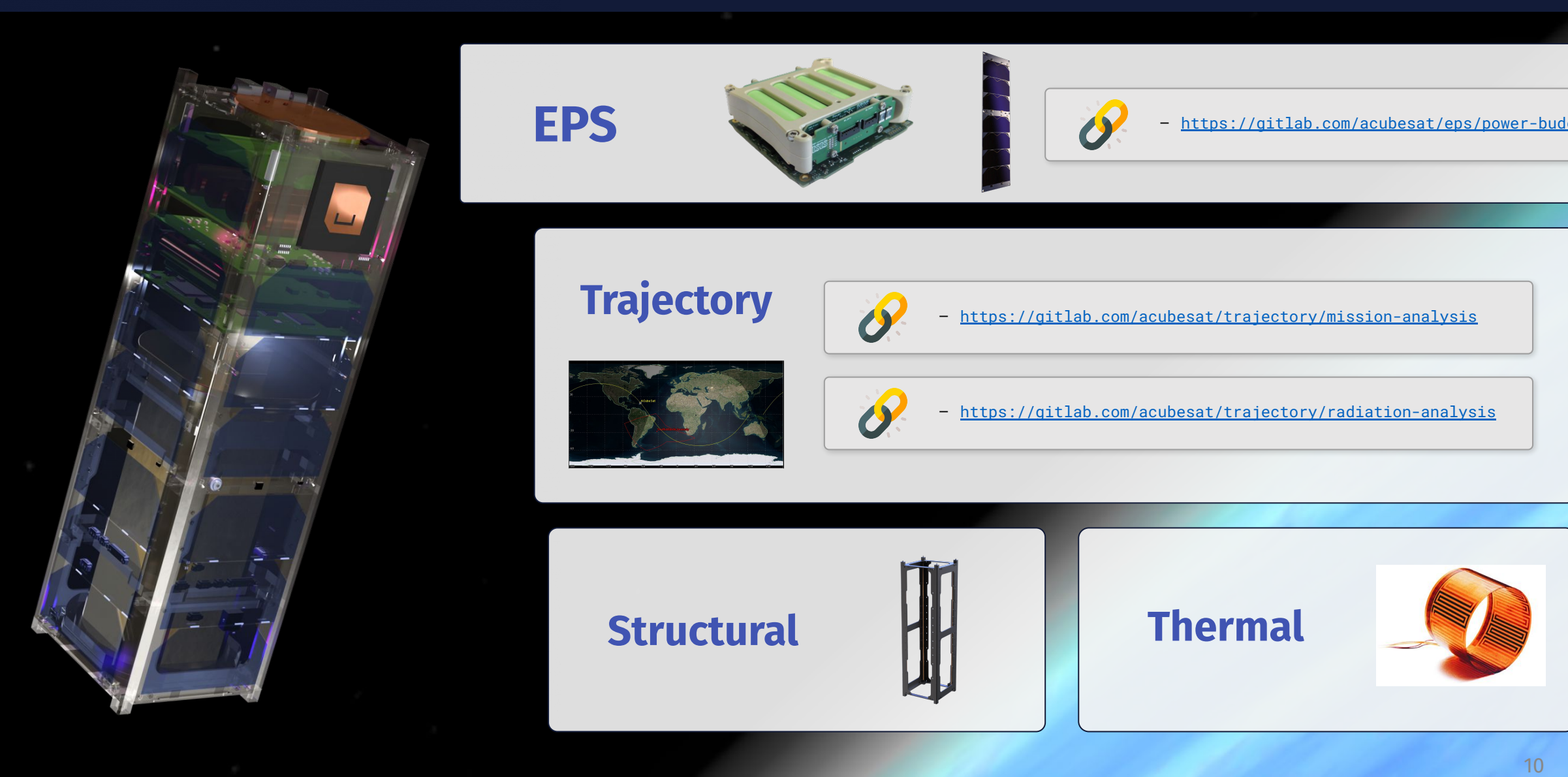

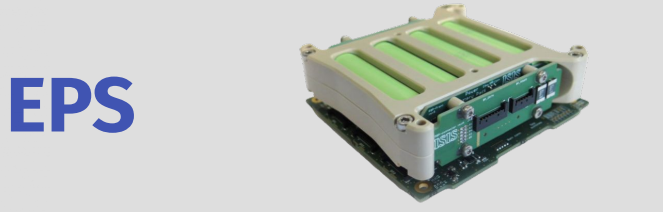

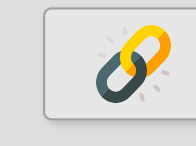

— <https://gitlab.com/acubesat/eps/power-budget>

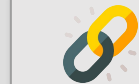

**Trajectory** — <https://gitlab.com/acubesat/trajectory/mission-analysis>

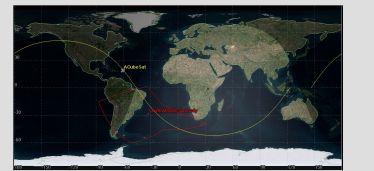

<https://gitlab.com/acubesat/trajectory/radiation-analysis>

**Structural**

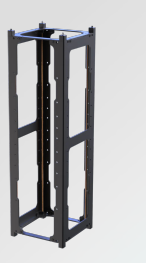

**Thermal**

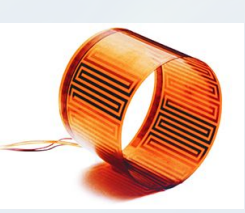

## Technical Specification — Requirements

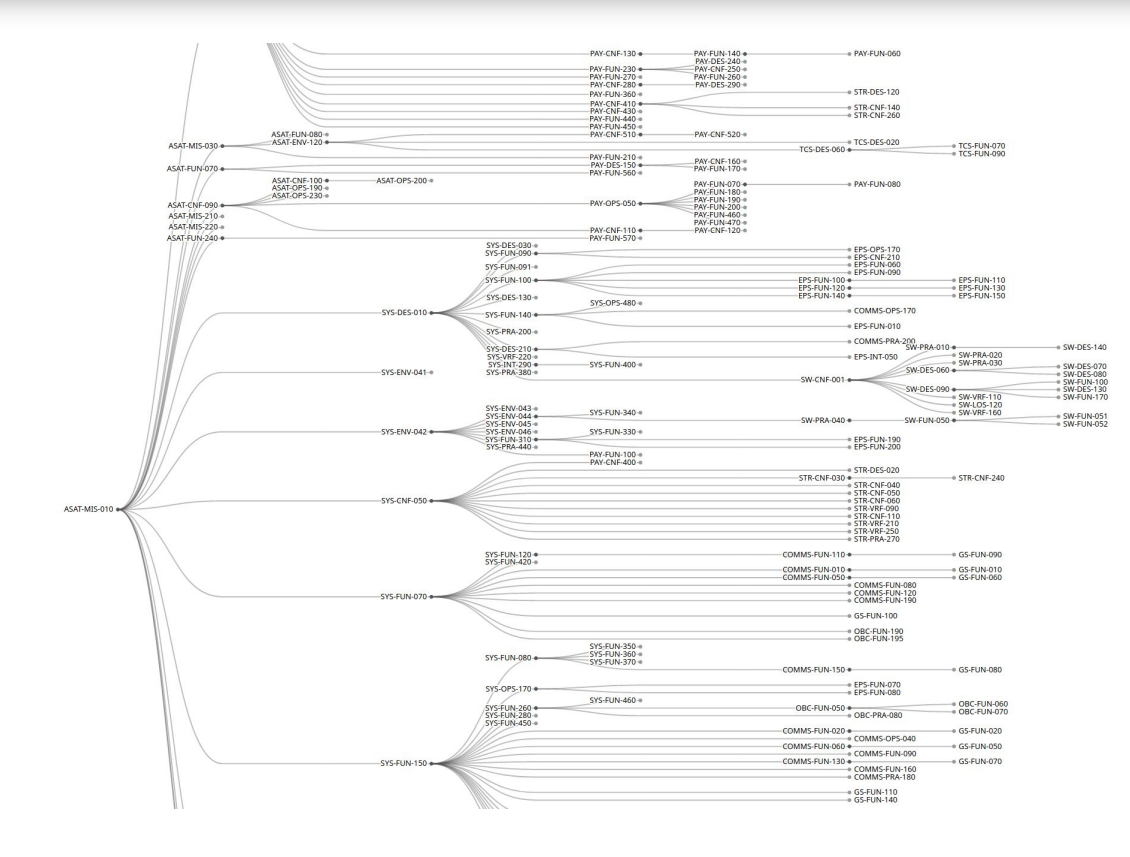

— <https://gitlab.com/acubesat/systems-engineering/ts-vcd>

— <https://acubesat.asat.gr/requirements-tree/>

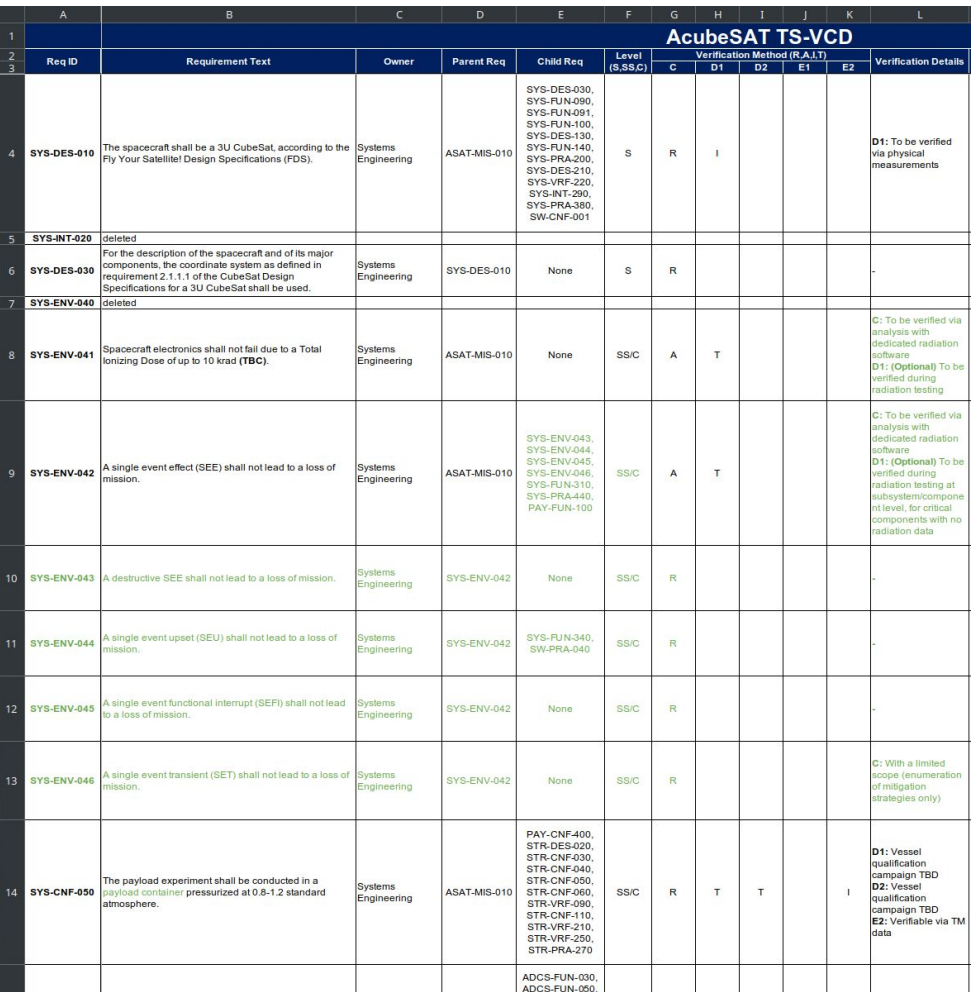

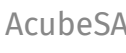

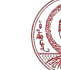

## Failure Mode and Effects Analysis (FMEA)

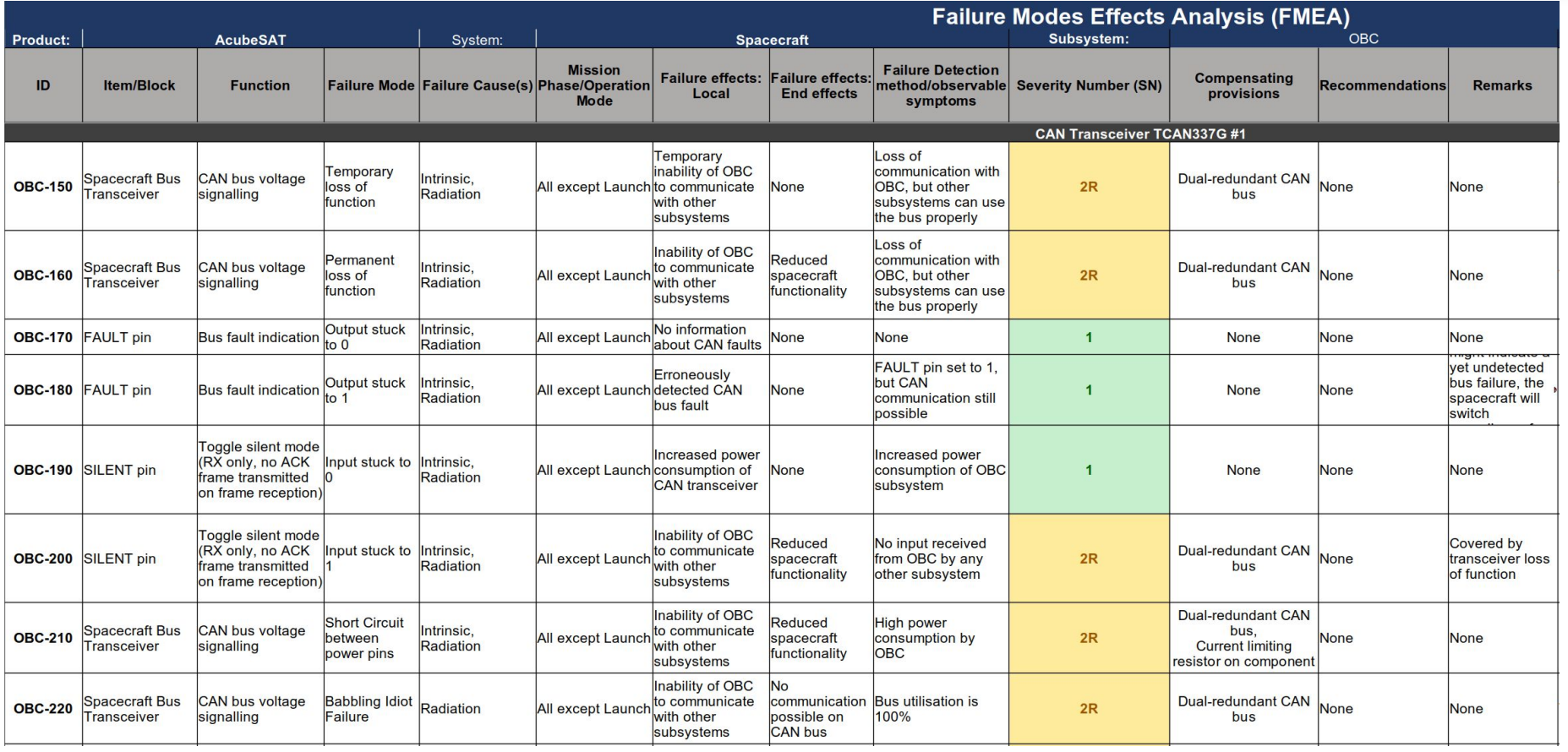

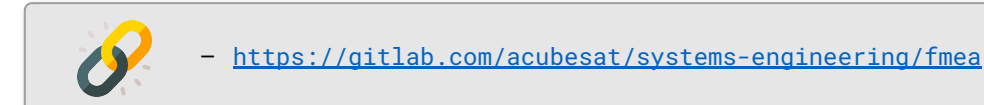

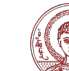

#### Hardware In The Loop

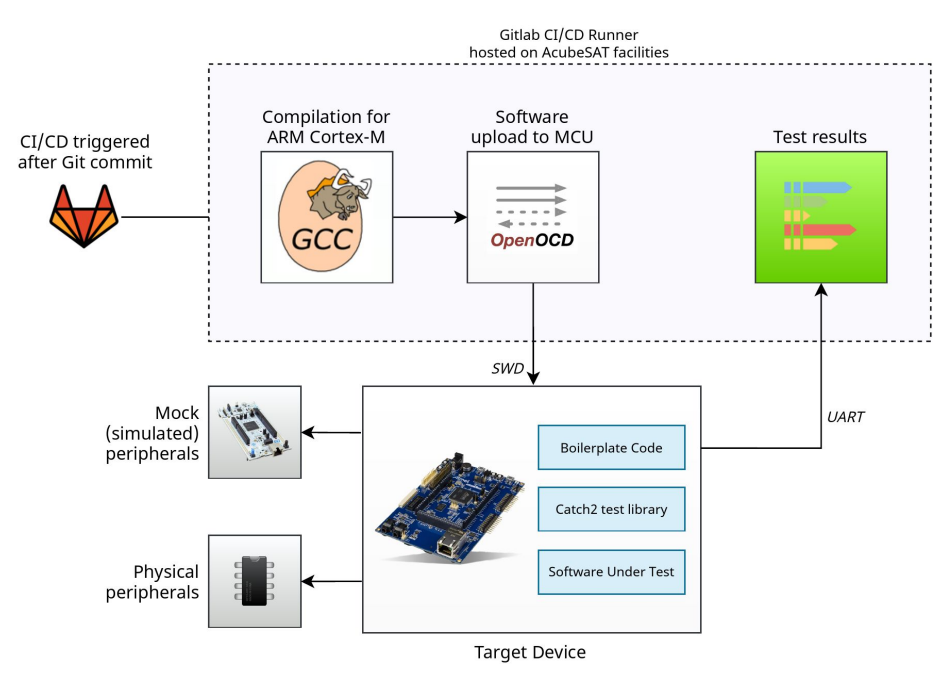

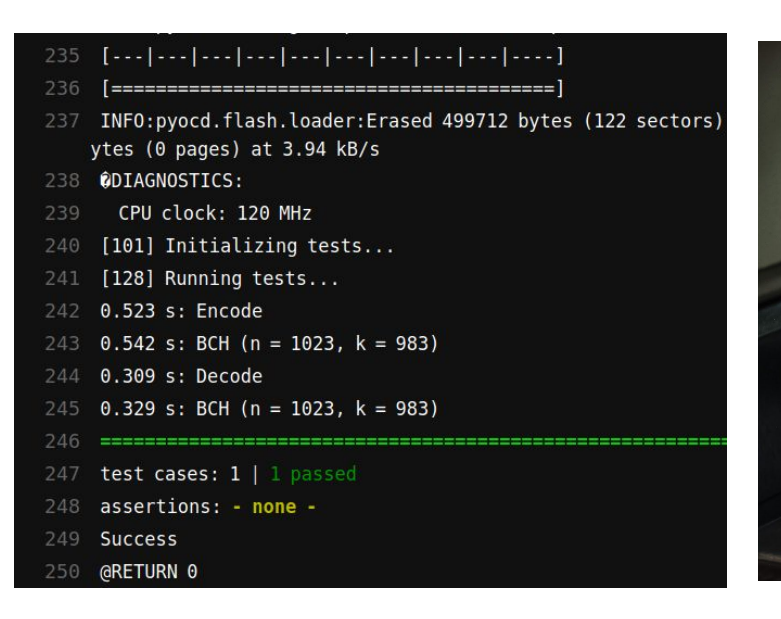

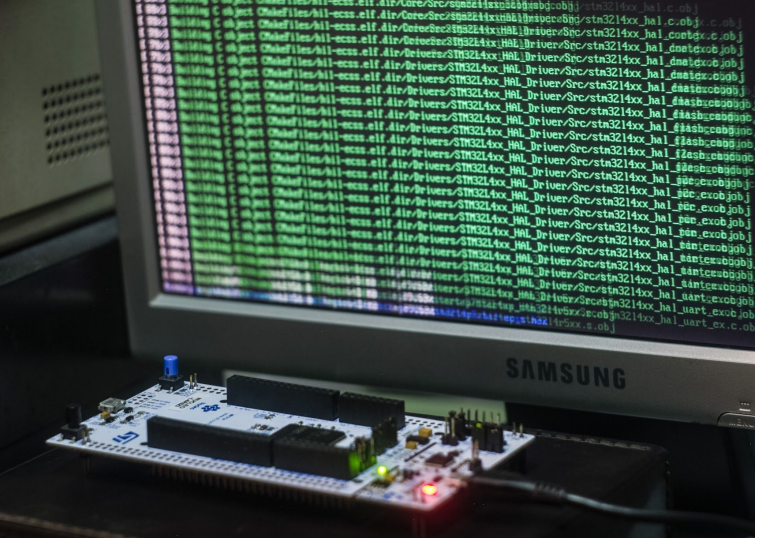

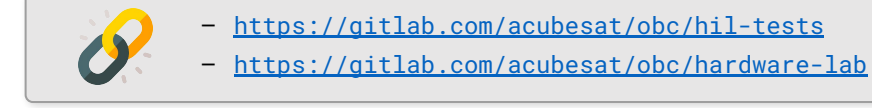

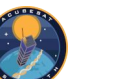

## **Functional Architecture**

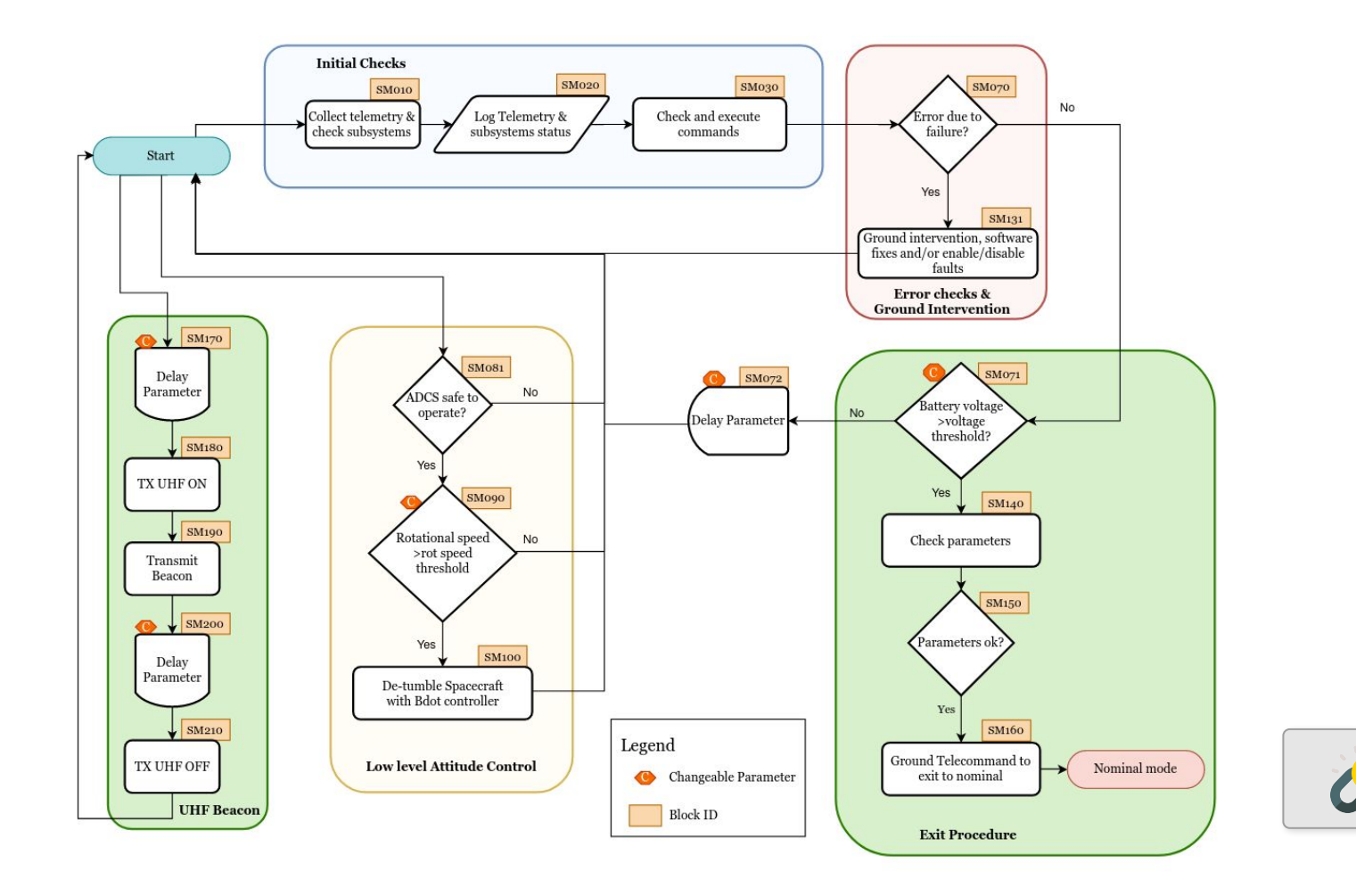

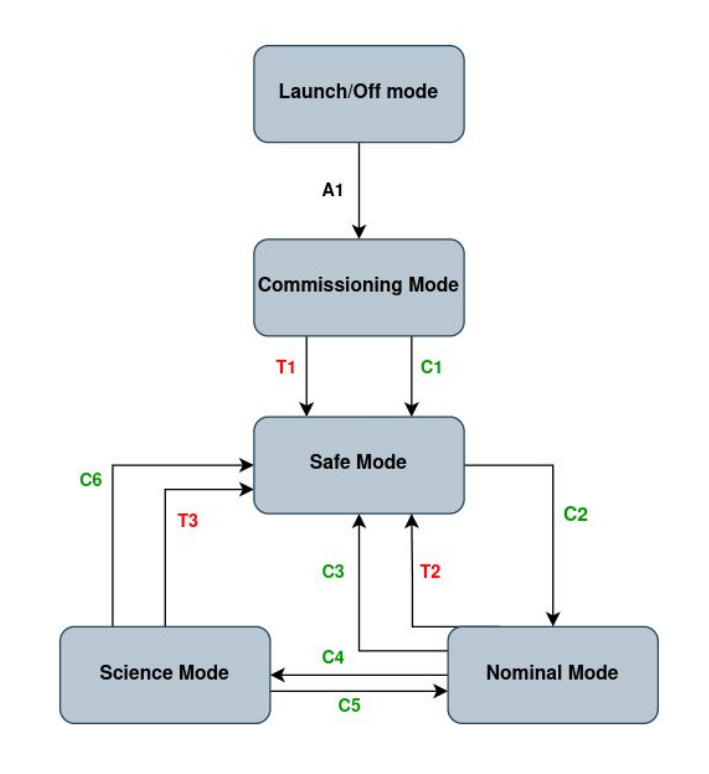

https://gitlab.com/acubesat/systems-engineering/functional-architecture

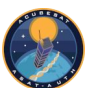

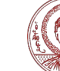

#### **MAIV Plan**

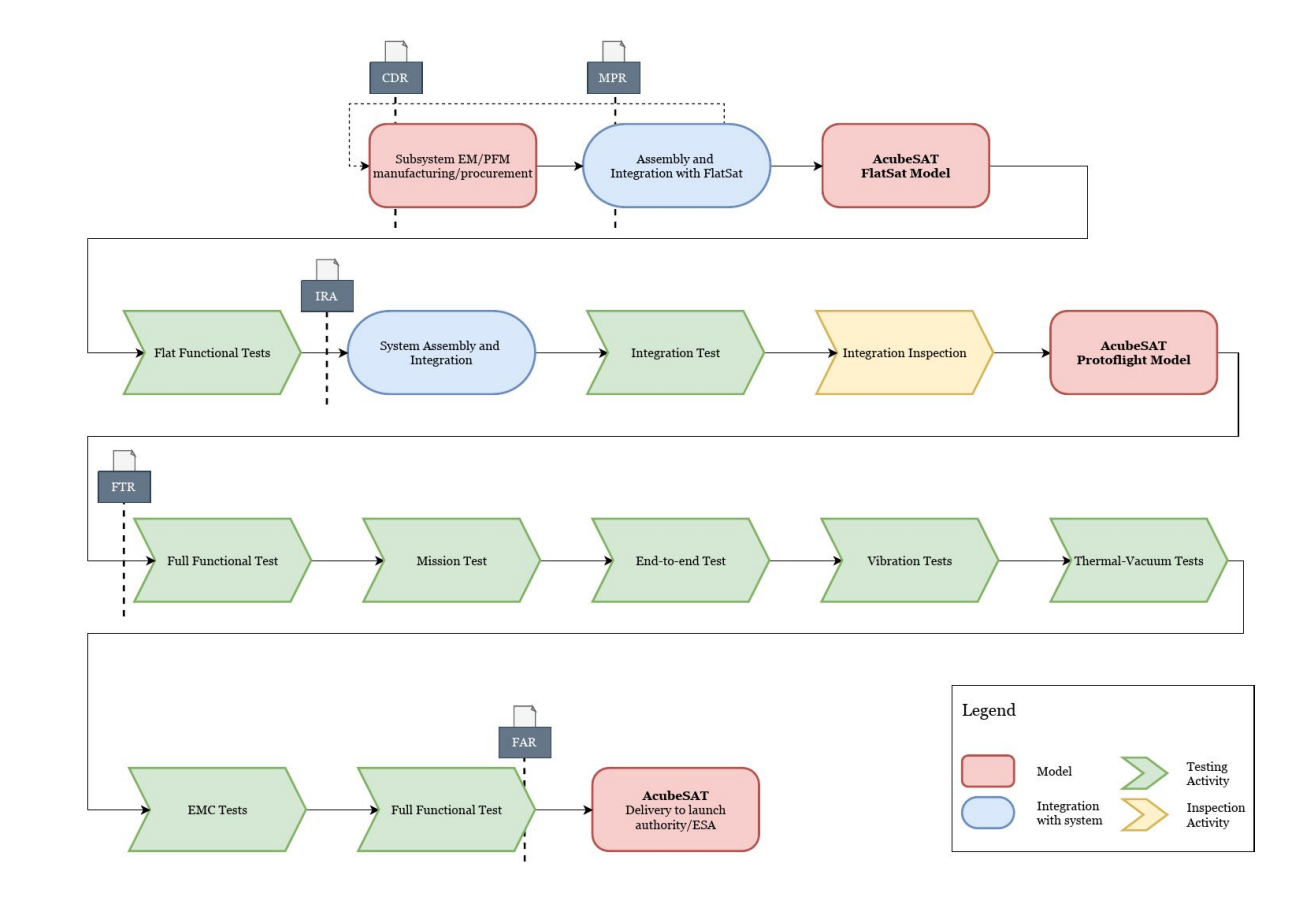

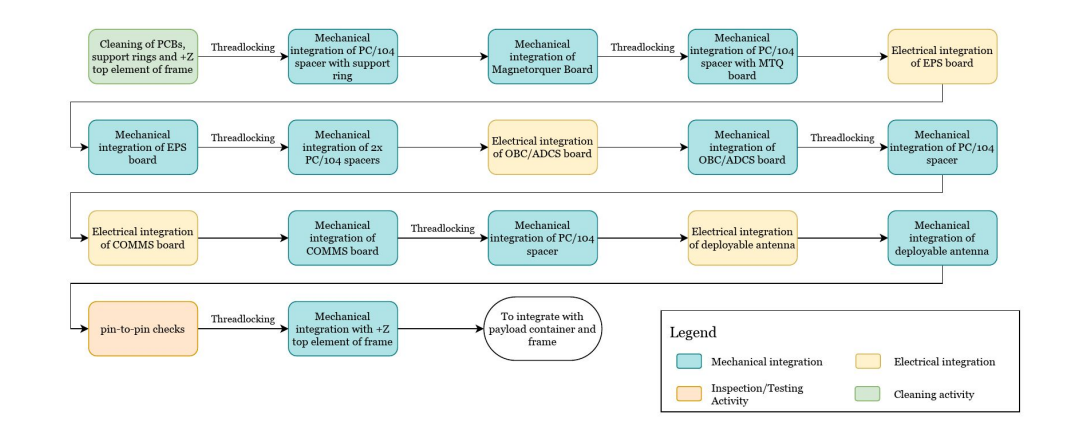

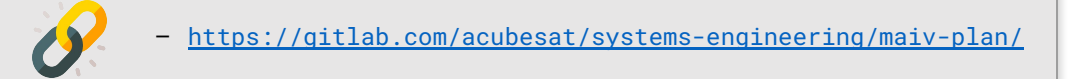

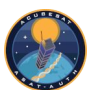

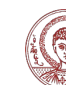

# Thank you!

More information:<https://acubesat.asat.gr/> Source Code: <https://gitlab.com/acubesat/>

Tests & radiations

Sources for free icons used: **[Freepik](https://www.flaticon.com/authors/freepik) by [Flaticon](https://www.flaticon.com/) [Flat Icons](https://www.flaticon.com/authors/flat-icons) by [Flaticon](https://www.flaticon.com/)** — [Squid.Ink](https://www.iconfinder.com/iconsets/thesquid-ink-40-free-flat-icon-pack)

SITAEL  $H$ **S** RGCC G rgcc-group.com

GUBESA

SAT-AUT

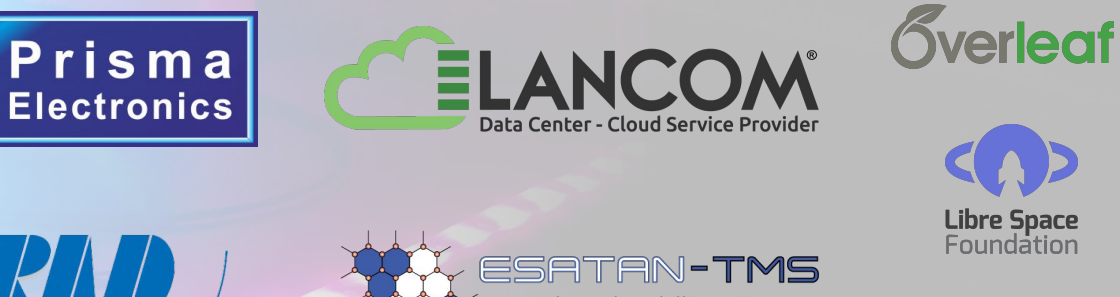

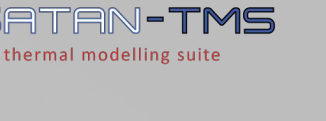

16